## **Datenblatt**

# **TSU**

# FUJITSU Software BS2000 TASKDATE V21.0

#### Tool zum Einstellen der Zeitumgebung

### **Themen**

#### **Produktcharakteristik**

Das Tool TASKDATE ermöglicht dem Anwender, seine Programme in eine von ihm bestimmte zeitliche Umgebung zu versetzen. Damit wird der Test von Anwendersoftware, welche datumsabhängige Verfahren enthält, wesentlich vereinfacht und verbessert. Das sind zum Beispiel:

- Test von Geschäftsabschlüssen,
- Umstellung von Verfahren auf andere Abrechnungszeiträume,
- Test von datums- bzw. zeitabhängigen AVAS-Jobnetzen.

Der Produktionsbetrieb kann simultan zu den Tests in versetzter Zeit problemlos weitergeführt werden.

#### **Beschreibung der Funktionen**

Nach Einstellung der gewünschten Zeitumgebung wird an den Programmschnittstellen als aktuelle Zeit die versetzte, simulierte Zeit übernommen.

Über Parameter kann optional gesteuert werden, für welche dieser Schnittstellen die simulierte Zeit geliefert werden soll. Für Batchaufträge (ENTER-Jobs) kann die simulierte Zeit von außen vorgegeben werden. Die ENTER-Datei muss dazu nicht verändert werden.

Jede Task kann ihre simulierte Zeitumgebung an die von ihr gestarteten Folgejobs weitervererben. Das bedeutet, der Anwender kann mit TASKDATE ganze Jobnetze in veränderter Zeitumgebung testen.

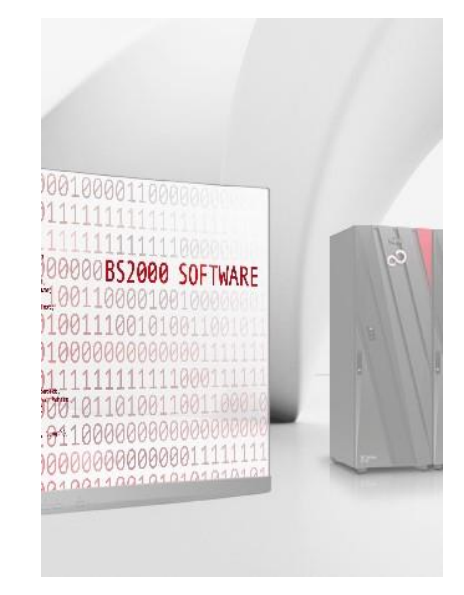

#### **Programmbeschreibung**

TASKDATE ist als nachladbares, privilegiertes Subsystem realisiert.

Mit dem Kommando /SET-TASK-CLOCK wird die simulierte Zeit für die Task eingestellt. Mit dem Parameter INTERFACES wird festgelegt, an welche Benutzerschnittstellen die simulierte Zeit geliefert werden soll.

Das können sein:

- Makros GTIME und GDATE.
- Zeitabfragen von Hochsprachenprogrammen,
- Sonderjobvariable,
- vordefinierte Funktionen von SDF-P.

Mit dem Parameter SCOPE wird die Weitergabe der simulierten Zeit an Folgejobs definiert. Im Standardfall gilt die simulierte Zeit nur für die eigene Task. Bei der Weitergabe der simulierten Zeit an Folgejobs sind zwei Fälle möglich:

- Die simulierte Zeit ist für die eigene Task sofort gültig und wird außerdem an die von ihr gestarteten Folgejobs weitervererbt.
- Die eigene Task läuft mit der aktuellen Systemzeit weiter. Die von ihr gestarteten Folgejobs laufen in der simulierten Zeitumgebung ab.

Mit dem Kommando /SHOW-TASK-CLOCK kann sich der Benutzer informieren, ob für einen Job oder eine Task eine simulierte Zeit festgelegt ist. Ist das der Fall, dann wird die Zeitdifferenz zur Systemzeit und die simulierte Zeit ausgegeben.

Zu einer eindeutigen Zeitangabe gehört auch die Information, ob Sommerzeit oder Winterzeit gültig ist. Die Zeitumstellungsdaten dafür werden für das Betriebssystem zentral in der GTIME-Parameterdatei festgelegt. Wird TASKDATE eingesetzt, ist es sinnvoll, Zeitumstellungsdaten bis zum Zeitpunkt der simulierten Zeit dem System hinzuzufügen.

#### **Ergänzende Hinweise**

Der Einsatz von TASKDATE hat keinen Einfluss auf DMS-Zeitangaben (z.B. Creation-Date). Erzeugte oder modi- fizierte Zeitstempel im Katalog basieren weiterhin auf der Systemzeit. Gleiches gilt für Zeitangaben bei HSMS, ARCHIVE und MAREN. Das JMS startet Terminaufträge ebenfalls gemäß Systemzeit. Weiterhin werden auch die Zeitwerte, die vom STCK-Befehl geliefert werden, nicht beeinflusst. In folgenden Fällen muss der Test mit veränderter Systemzeit durchgeführt werden (bzw. bei Nutzung von VM2000 in einem eigenen Gastsystem):

- Tests mit HSMS-, ARCHIVE-, MAREN-Einsatz,
- Auswertung von Katalogzeitstempeln,
- Nutzung von expliziten Job-Start-Zeitpunkten,
- Ermittlung der Zeit mit STCK.

#### **Einsatzhinweis zum Test von DB-Anwendungen**

Es darf nie mit einer Produktivdatenbank getestet werden.

## **Technische Details**

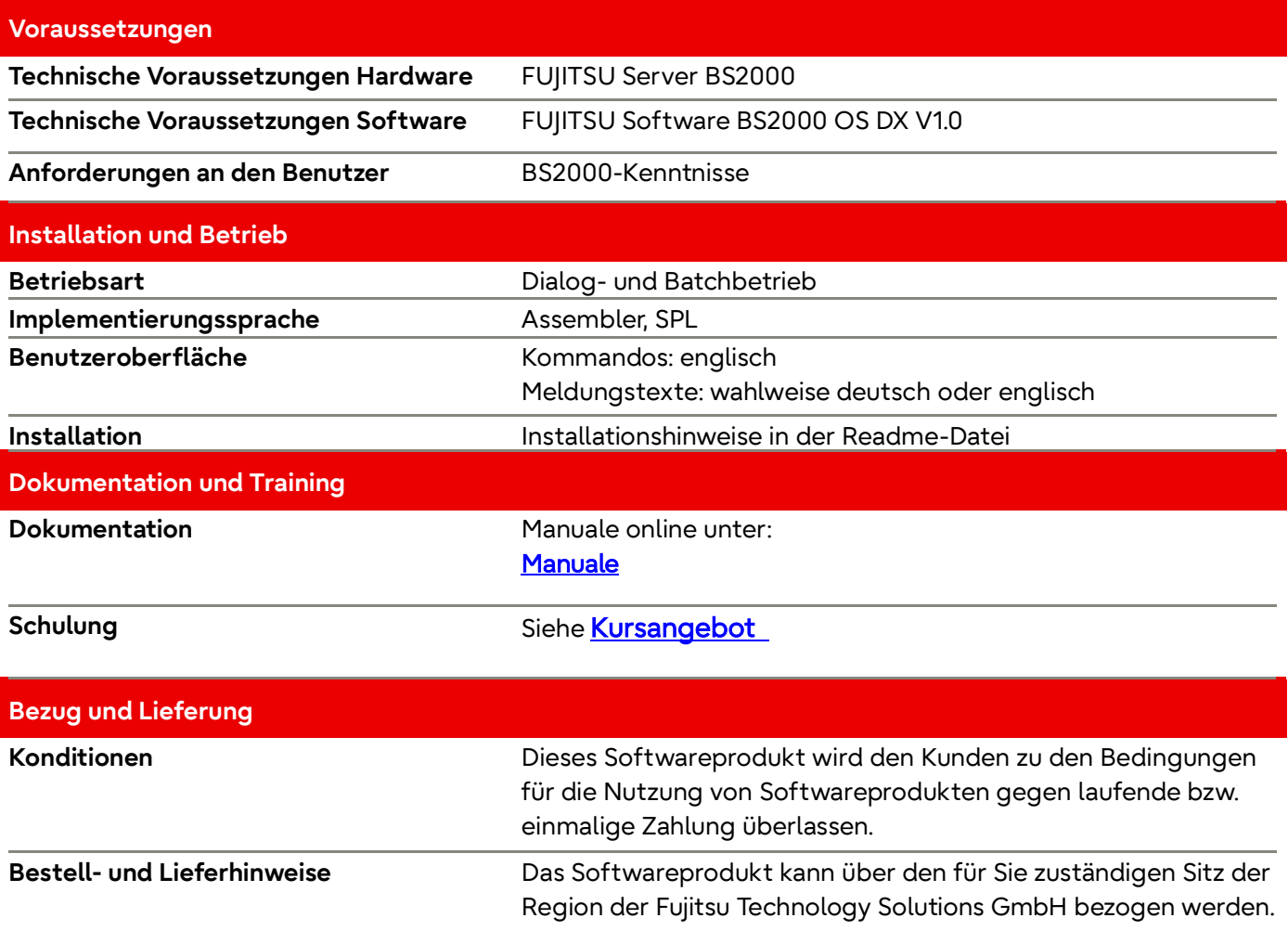

#### **Fujitsu Plattform Lösungen**

Zusätzlich zu Fujitsu Software BS2000 bietet Fujitsu eine Vielzahl an Plattformlösungen. Diese kombinieren leistungsstarke Produkte von Fujitsu mit optimalen Servicekonzepten, langjähriger Erfahrung und weltweiten Partnerschaften.

Das Fujitsu Portfolio basiert auf Industriestandards und bietet ein komplettes Portfolio an IT-Hardware- und Softwareprodukten, -Services, -Lösungen und Cloud-Angeboten, das von Kunden bis hin zu Rechenzentrumslösungen reicht und den breiten Stack von Business-Lösungen sowie den gesamten Stack von Cloud-Angeboten umfasst. Auf diese Weise können Kunden aus alternativen Beschaffungs- und Bereitstellungsmodellen wählen, um ihre geschäftliche Agilität zu erhöhen und die Zuverlässigkeit ihres IT-Betriebs zu verbessern.

Computing Products [www.fujitsu.com/global/products/co](http://www.fujitsu.com/global/products/computing/) [mputing/](http://www.fujitsu.com/global/products/computing/) 

Software [www.fujitsu.com/software/](http://www.fujitsu.com/software/)

#### **Weitere Informationen**

Für weitere Informationen über Fujitsu Software BS2000 kontaktieren Sie bitte Ihren persönlichen Ansprechpartner oder besuchen Sie unsere Webseite

www.fujitsu.com/de/bs2000

#### **Weitere Informationen Fujitsu Green Policy Innovation**

Fujitsu Green Policy Innovation ist unser weltweites Projekt, um negative Umwelteinflüsse zu reduzieren. Mit Hilfe unseres globalen Wissens, suchen wir Lösungen, um die Energieeffizienz von IT zu maximieren. Weitere Informationen finden Sie auf [http://www.fujitsu.com/de/about/en](http://www.fujitsu.com/de/about/environment) [vironment](http://www.fujitsu.com/de/about/environment)

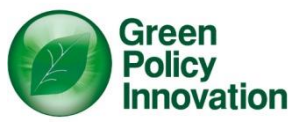

#### **Copyright**

#### © Copyright 2022 Fujitsu Limited

Alle Rechte vorbehalten, einschließlich der Rechte an geistigem Eigentum. Bezeichnungen können Marken und/oder Urheberrechte des jeweiligen Inhabers sein, deren Verwendung durch Dritte für eigene Zwecke die Rechte dieser Inhaber verletzen kann. Weitere Informationen finden Sie unter

https://www.fujitsu.com/qlobal/abou [t/resources/terms/](https://www.fujitsu.com/global/about/resources/terms/)

#### **Disclaimer**

Technische Daten sind freibleibend und die Lieferung erfolgt nach Verfügbarkeit. Jegliche Haftung für die Vollständigkeit, Aktualität oder Richtigkeit der Daten und Abbildungen ist ausgeschlossen. Bezeichnungen können Marken und/oder Urheberrechte des jeweiligen Herstellers sein, deren Verwendung durch Dritte für eigene Zwecke die Rechte dieser Inhaber verletzen kann.

#### **Kontakt**

Fujitsu BS2000 Services Email[: bs2000services@fujitsu.com](mailto:bs2000services@fujitsu.com) Website[: www.fujitsu.com/de/bs2000](http://www.fujitsu.com/de/bs2000) 19.01.2023

© Fujitsu 2022. All rights reserved. Fujitsu and Fujitsu logo are trademarks of Fujitsu Limited registered in many jurisdictions worldwide. Other product, service and company names mentioned herein may be trademarks of Fujitsu or other companies. This document is current as of the initial date of publication and subject to be changed by Fujitsu without notice. This material is provided for information purposes only and Fujitsu assumes no liability related to its use.